# **Аварийный дамп – чёрный ящик упавшей JVM**

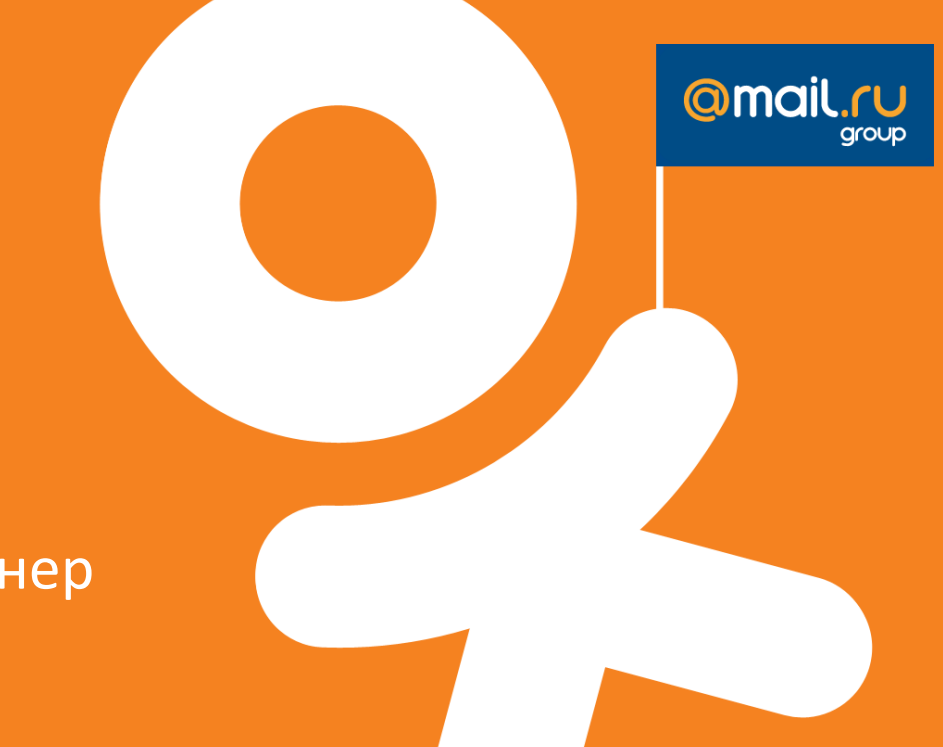

Андрей Паньгин Одноклассники, ведущий инженер

## Java vs. C

#### • nullRef.callMethod();

#### $M$  NullPointerException

array[999999] = 42;

 $\overline{\mathscr{M}}$  ArrayIndexOutOfBoundsException

$$
\bullet
$$
 int  $y = x / 0;$ 

 $\chi$  ArithmeticException

#### nullRef->callMethod();

#### Crash!

array[999999] = 42;

#### $★$  **Crash!**

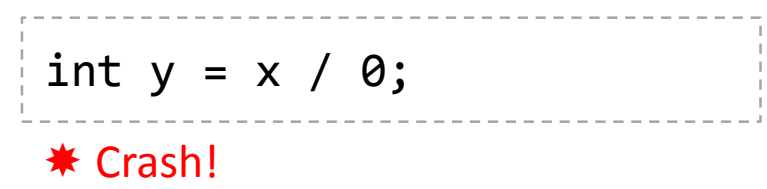

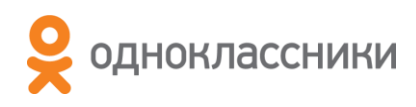

•

## Java пуленепробиваемая?

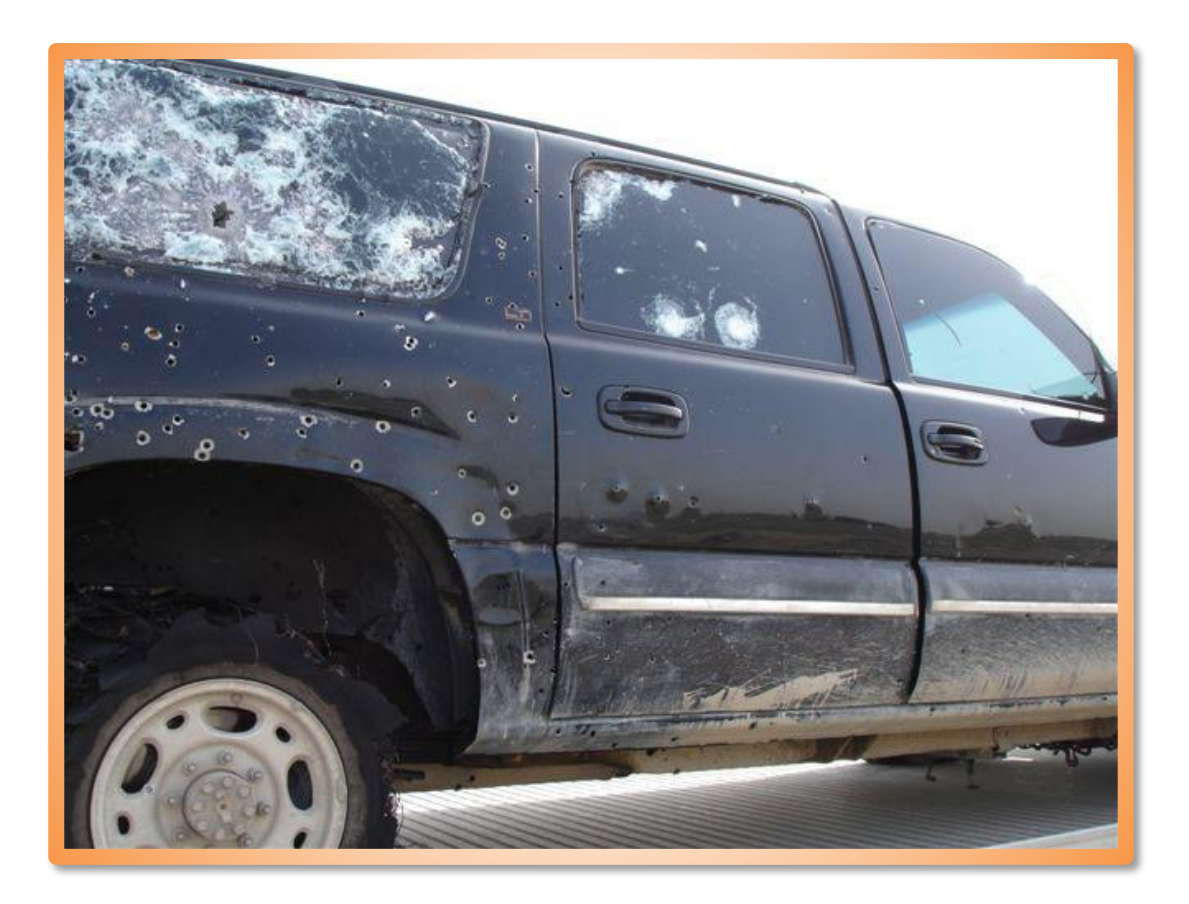

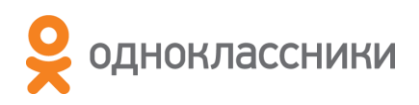

## Не-е-ет, только не это!

```
#
# A fatal error has been detected by the Java Runtime Environment:
#
   SIGSEGV (0xb) at pc=0x00002b47f02da0c3, pid=20644, tid=1096538432
#
# JRE version: 6.0_26-b03
# Java VM: Java HotSpot(TM) 64-Bit Server VM (20.1-b02 mixed mode linux-amd64)
# Problematic frame:
# V [libjvm.so+0x8400c3]
#
# An error report file with more information is saved as:
# /one/bin/hs err pid20644.log
#
# If you would like to submit a bug report, please visit:
# http://java.sun.com/webapps/bugreport/crash.jsp
#
```
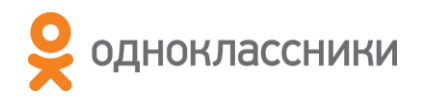

## Причины аварий

- 1. Проблема в native коде
- 2. Некорректное использование закрытого API (например, sun.misc.Unsafe)
- 3. Баг JVM (да, встречали не раз!)
- 4. Проблема с «железом» (и такое бывало!)

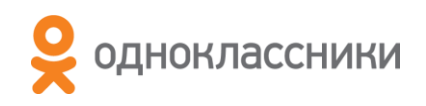

### Сломаем JVM?

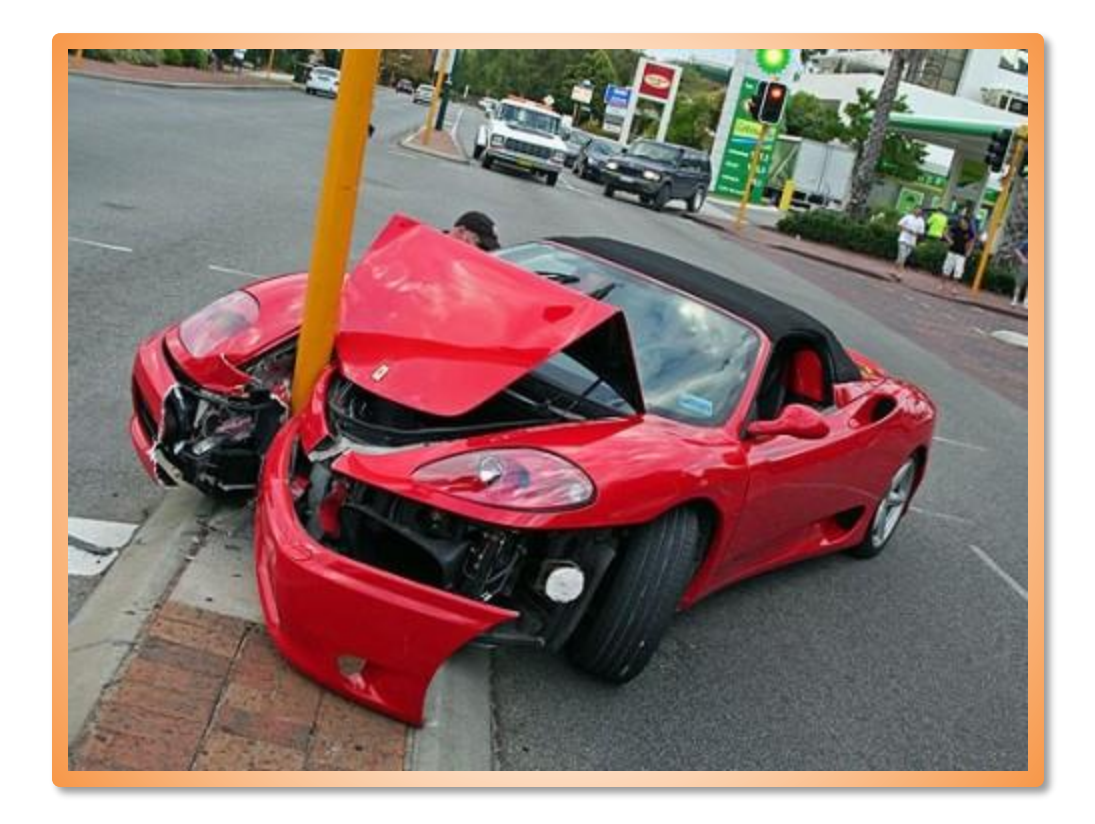

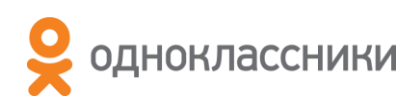

## Заголовок

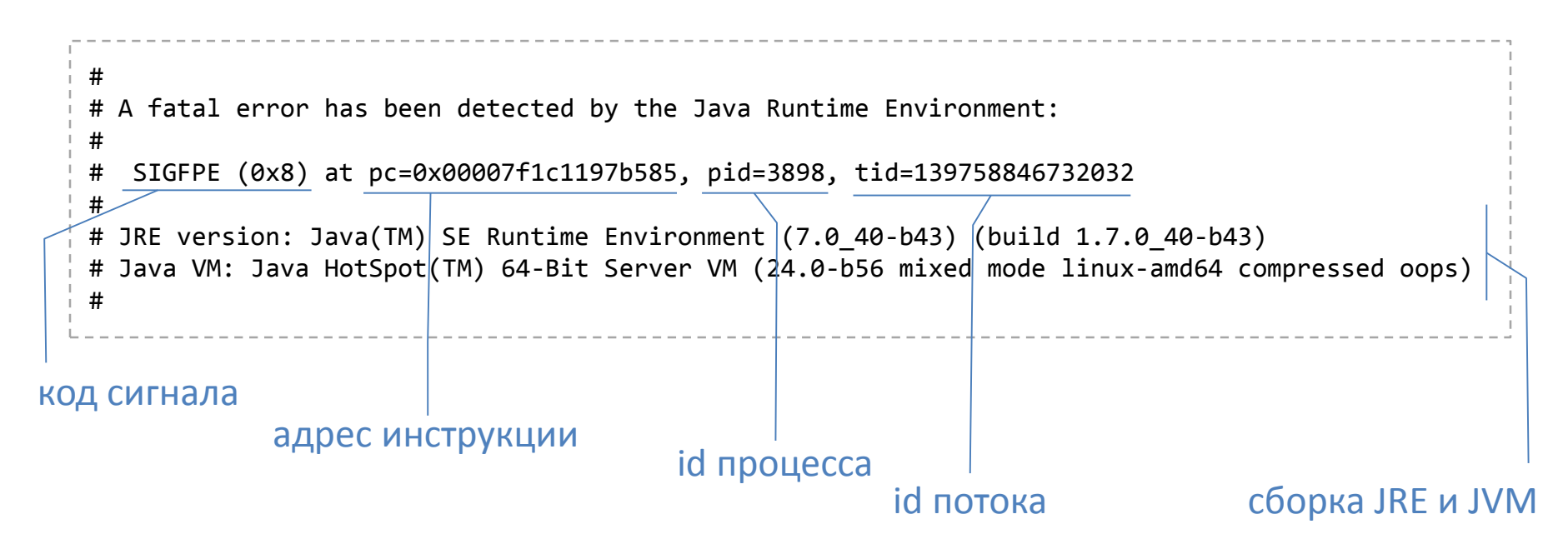

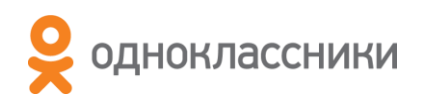

# Фрейм

#### # Problematic frame:

# C [libdiv.so+0x585] Java\_demo1\_NativeDiv\_div+0x5

адрес инструкции (относительно DLL и символа)

#### тип фрейма

- С Native C frame
- V VM function
- v VM generated stub
- j Interpreted Java frame
- J Compiled Java frame

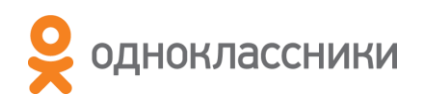

### Сигнал

siginfo:si\_signo=SIGFPE: si\_errno=0, si\_code=1 (FPE\_INTDIV), si\_addr=0x00007f1c1197b585

#### код сигнала

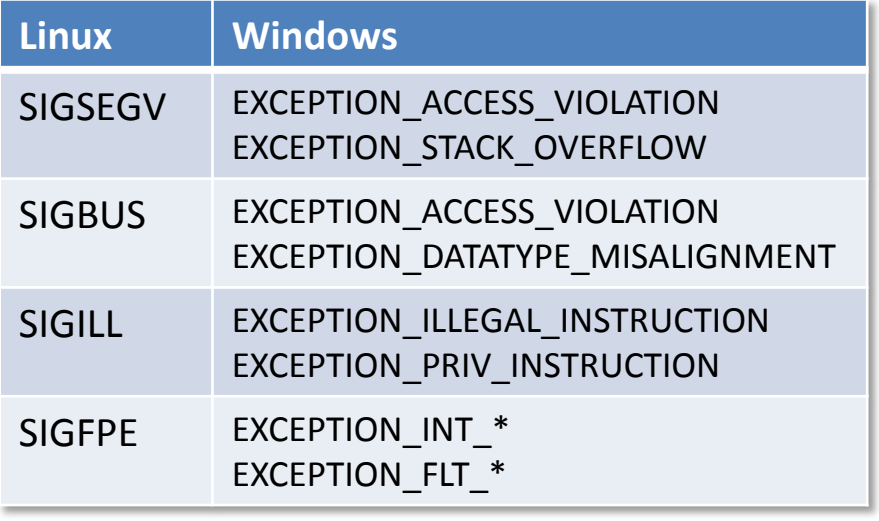

адрес инструкции или обращения к памяти (для SEGV, SIGBUS)

#### причина сигнала

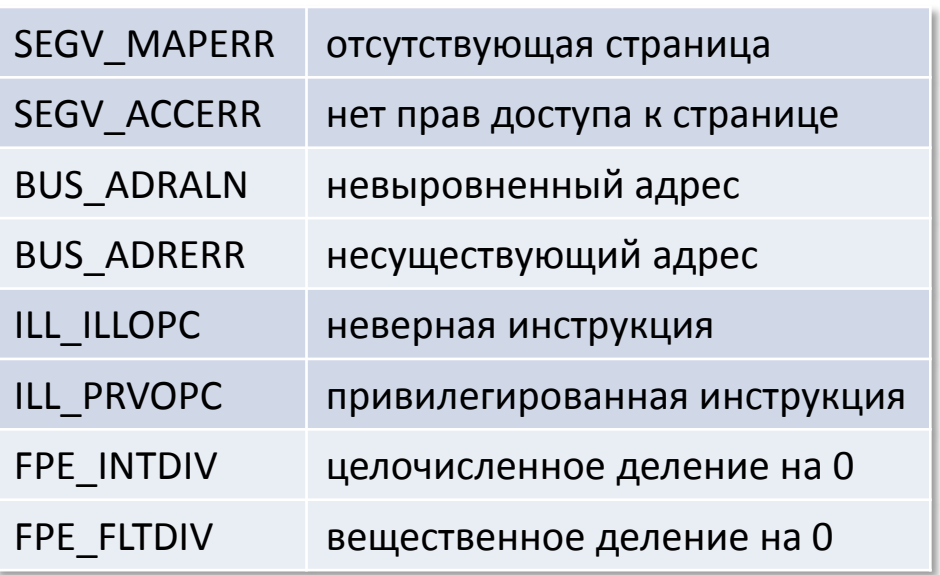

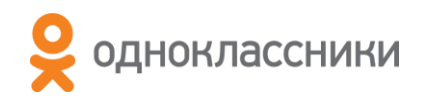

## Регистры CPU

Registers: RAX=0x00000000c5448e8f, RBX=0x00000000bd250ff0, RCX=0x0000000000000000, RDX=0x00000000ffffffff RSP=0x00007f1c2469d798, RBP=0x00007f1c2469d7f0, RSI=0x00007f1c2469d800, RDI=0x00007f1c1c0099e8 R8 =0x0000c5448e8f8389, R9 =0x00000850b3941760, R10=0x00007f1c1901270c, R11=0x00007f1c234de260 R12=0x0000000000000000, R13=0x00000000bd250ff0, R14=0x00007f1c2469d818, R15=0x00007f1c1c009800 RIP=0x00007f1c1197b585, EFLAGS=0x0000000000010287, CSGSFS=0x0000000000000033

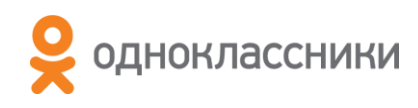

## Верхушка стека

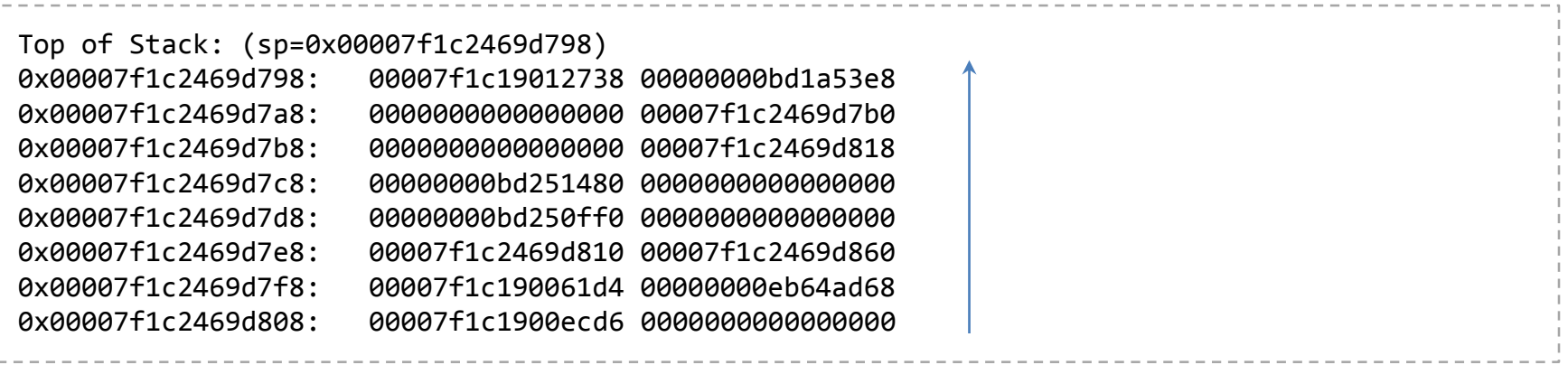

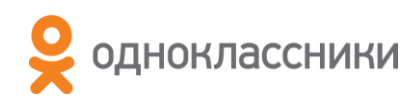

# Машинный код

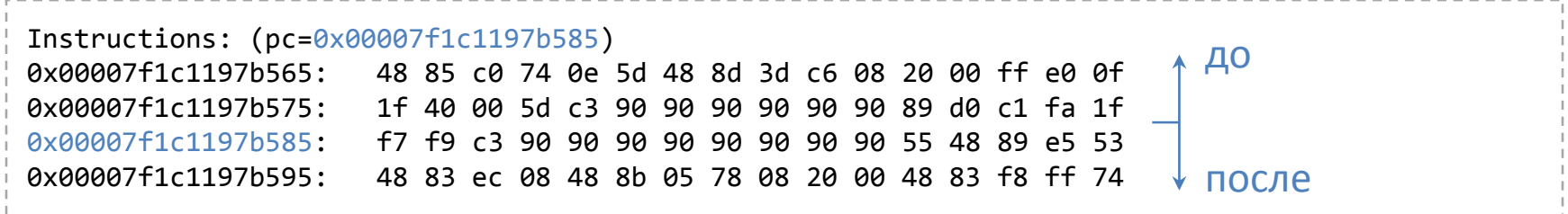

- Дизассемблер
	- http://www.onlinedisassembler.com
- Описание инструкций  $\bullet$ 
	- http://www.intel.com/content/www/us/en/processors/ architectures-software-developer-manuals.html

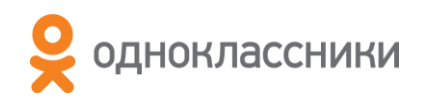

# Дизассемблер

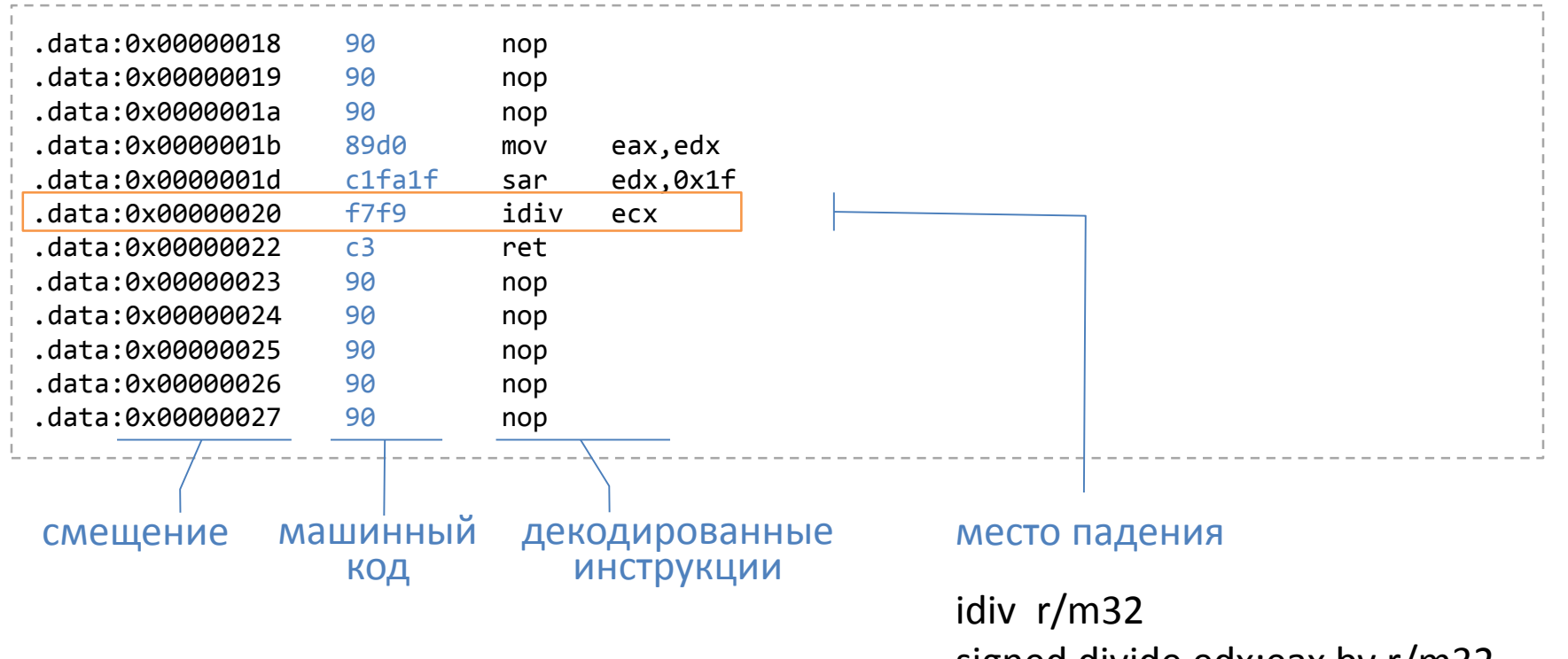

signed divide edx:eax by r/m32

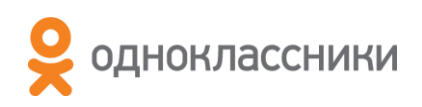

## Значения регистров

Register to memory mapping:

RAX=0x00000000c5448e8f is an unallocated location in the heap RBX=0x00000000bd250ff0 is an oop {method} - klass: {other class} RCX=0x0000000000000000 is an unknown value RDX=0x00000000ffffffff is an unallocated location in the heap RSP=0x00007f1c2469d798 is pointing into the stack for thread: 0x00007f1c1c009800 RBP=0x00007f1c2469d7f0 is pointing into the stack for thread: 0x00007f1c1c009800 RSI=0x00007f1c2469d800 is pointing into the stack for thread: 0x00007f1c1c009800 RDI=0x00007f1c1c0099e8 is an unknown value R8 =0x0000c5448e8f8389 is an unknown value R9 =0x00000850b3941760 is an unknown value R10=0x00007f1c1901270c is at code begin+620 in an Interpreter codelet method entry point (kind = native) [0x00007f1c190124a0, 0x00007f1c19012d00] 2144 bytes R11=0x00007f1c234de260: <offset 0x8a7260> in libjvm.so at 0x00007f1c22c37000 R12=0x0000000000000000 is an unknown value R13=0x00000000bd250ff0 is an oop {method} - klass: {other class} R14=0x00007f1c2469d818 is pointing into the stack for thread: 0x00007f1c1c009800 R15=0x00007f1c1c009800 is a thread

## Стек

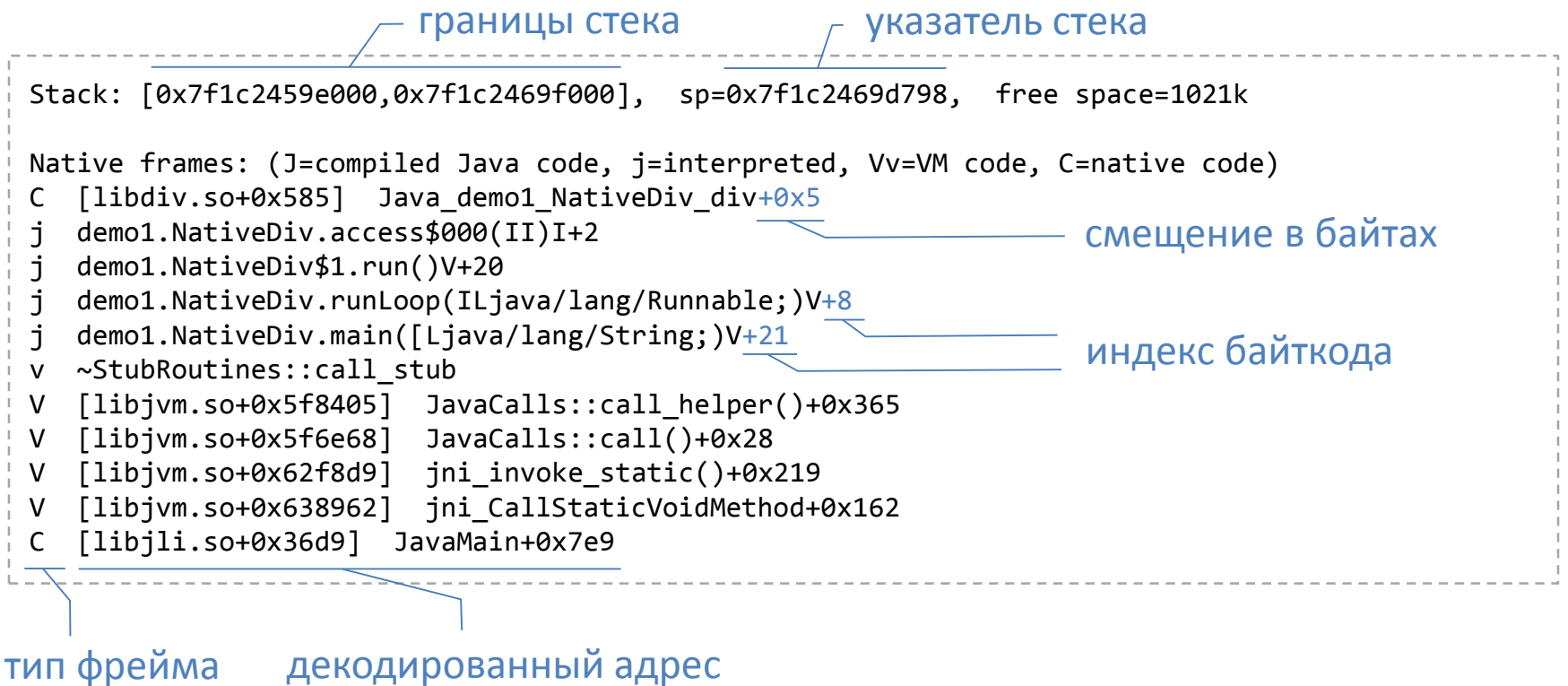

(DLL, символ + смещение)

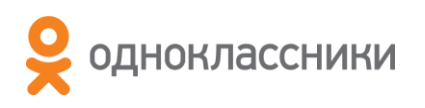

## Потоки

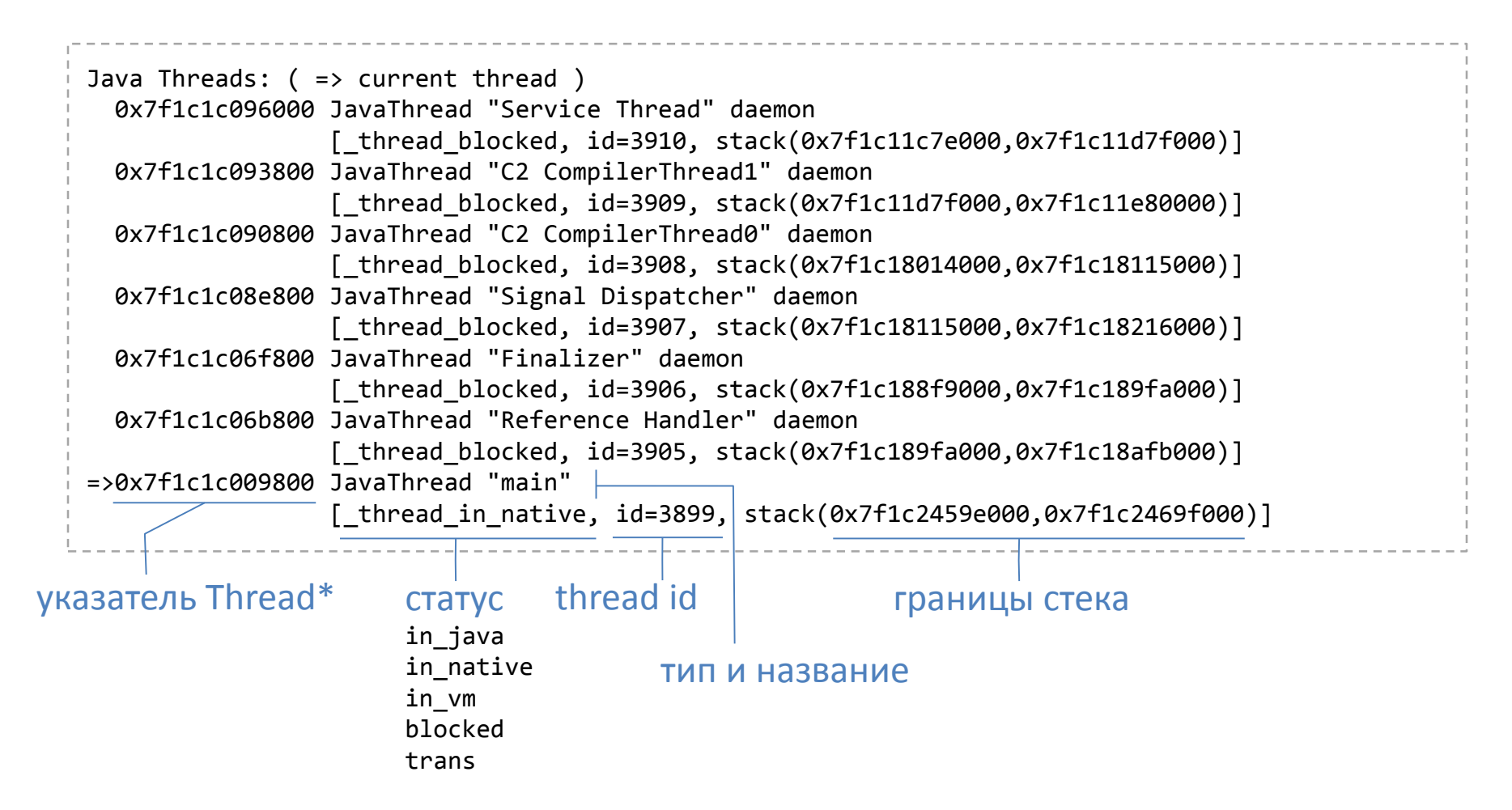

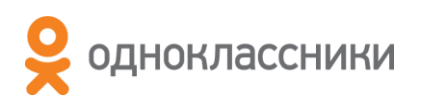

## Heap

Heap PSYoungGen total 18944K, used 327K [0x0eb600000, 0x0ecb00000, 0x100000000) eden space 16384K, 2% used [0x0eb600000,0x0eb651f28,0x0ec600000) from space 2560K, 0% used [0x0ec880000,0x0ec880000,0x0ecb00000) to space 2560K, 0% used [0x0ec600000,0x0ec600000,0x0ec880000) ParOldGen total 41984K, used 0K [0x0c2200000, 0x0c4b00000, 0x0eb600000) object space 41984K, 0% used [0x0c2200000,0x0c2200000,0x0c4b00000) PSPermGen total 21504K, used 2378K [0x0bd000000, 0x0be500000, 0x0c2200000) object space 21504K, 11% used [0x0bd000000,0x0bd2529f0,0x0be500000)

текущие границы предел

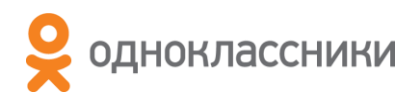

## Code Cache

Code Cache [0x2aaaab977000, 0x2aaaabbe7000, 0x2aaaae977000) total\_blobs=701 nmethods=360 adapters=295 free\_code\_cache=48574272 largest\_free\_block=20224

nmethods + adapters + stubs

свободное место

количество скомпилированных методов

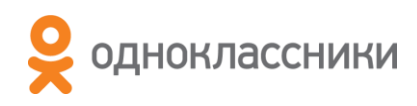

# События компилятора

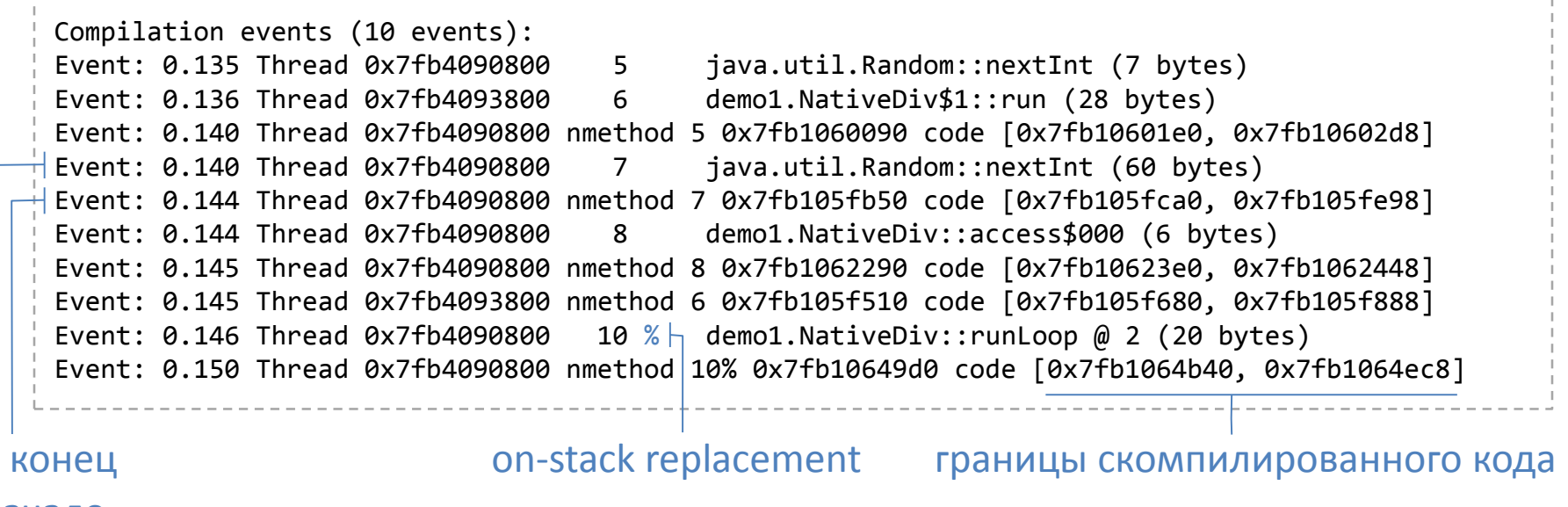

начало

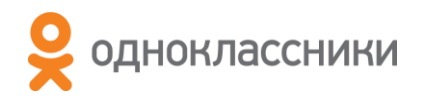

## Прочие события

GC Heap History (10 events):

Deoptimization events (10 events):

Internal exceptions (10 events):

Events (10 events): Event: 0.113 loading class 0x7f03b86cb520 Event: 0.114 loading class 0x7f03b86cb520 done Event: 0.114 loading class 0x7f03b869aa50 Event: 0.114 loading class 0x7f03b869aa50 done Event: 0.115 loading class 0x7f03b8682cd0 Event: 0.115 loading class 0x7f03b8682cd0 done Event: 0.115 loading class 0x7f03b8682c70 Event: 0.115 loading class 0x7f03b8682c70 done Event: 0.119 loading class 0x7f03b40a6c70 Event: 0.119 loading class 0x7f03b40a6c70 done

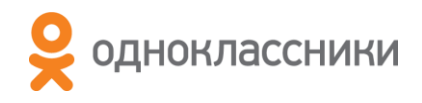

## Карта памяти

Dynamic libraries: 00400000-00401000 r-xp 00000000 08:03 156103 /usr/java/jdk1.7.0\_40/bin/java 00600000-00601000 rw-p 00000000 08:03 156103 /usr/java/jdk1.7.0\_40/bin/java 00bc6000-00be7000 rw-p 00000000 00:00 0 [heap] 7f1bdc000000-7f1bdc021000 rw-p 00000000 00:00 0 7f1bdc021000-7f1be0000000 ---p 00000000 00:00 0 7f1c1197b000-7f1c1197c000 r-xp 00000000 00:15 287 /media/crash/lib/libdiv.so 7f1c11b7c000-7f1c11b7d000 rw-p 00001000 00:15 287 /media/crash/lib/libdiv.so 7f1c11b7e000-7f1c11c7e000 rw-p 00000000 00:00 0 [stack:3911] 7f1c11c81000-7f1c11d7f000 rw-p 00000000 00:00 0 [stack:3910] 7f1c14000000-7f1c14021000 rw-p 00000000 00:00 0 7f1c14021000-7f1c18000000 ---p 00000000 00:00 0 7f1c20c45000-7f1c20e02000 r--s 039d3000 08:03 156934 /usr/java/jdk1.7.0\_40/jre/lib/rt.jar 7f1c24494000-7f1c244b6000 r-xp 00000000 08:03 265734 /lib/x86\_64-linux-gnu/ld-2.15.so 7f1c246b7000-7f1c246b9000 rw-p 00023000 08:03 265734 /lib/x86\_64-linux-gnu/ld-2.15.so

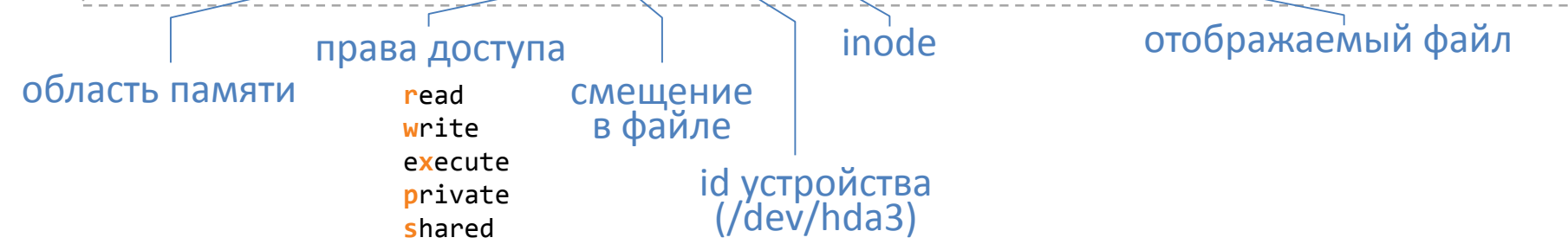

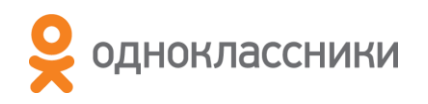

## Окружение

VM Arguments: jvm\_args: -Djava.library.path=/media/crash/lib java\_command: demo1.NativeDiv Launcher Type: SUN\_STANDARD Environment Variables: PATH=/usr/local/sbin:/usr/local/bin:/usr/sbin:/usr/bin:/sbin:/bin:/usr/java/jdk1.7.0\_40/bin USERNAME=root SHELL=/bin/bash DISPLAY=:0

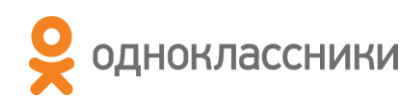

## Память

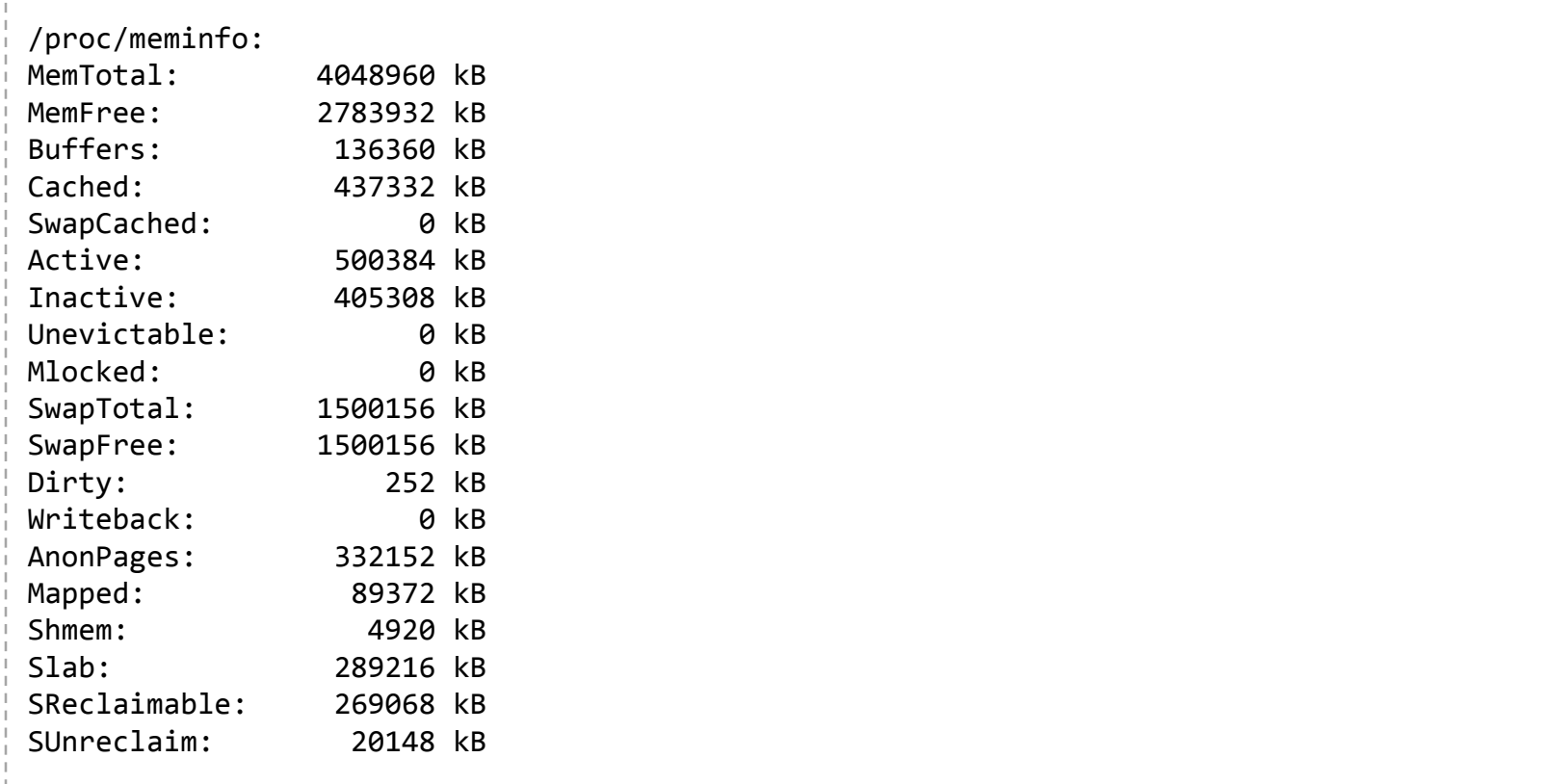

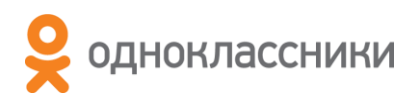

## CPU

CPU:total 4 (4 cores per cpu, 1 threads per core) family 6 model 58 stepping 9, cmov, cx8, fxsr, mmx, sse, sse2, sse3, ssse3, tsc

#### /proc/cpuinfo:

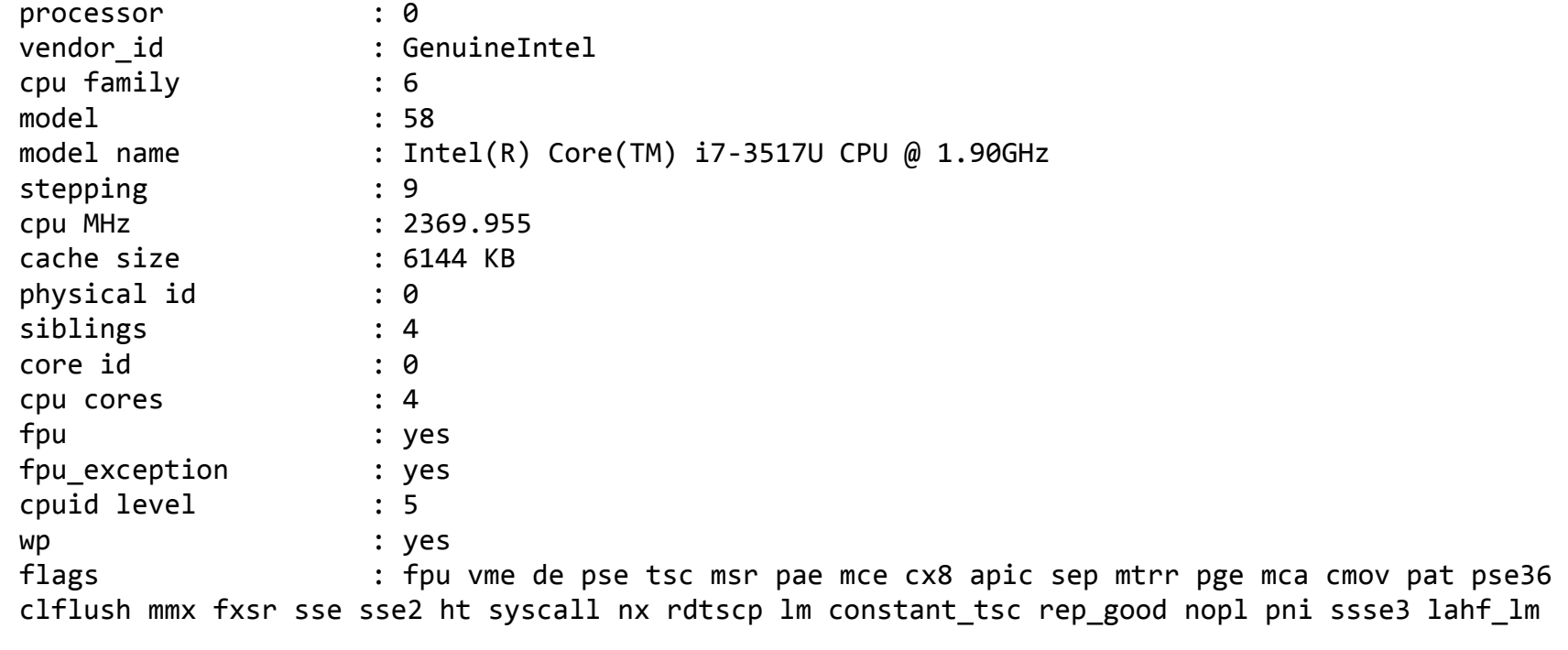

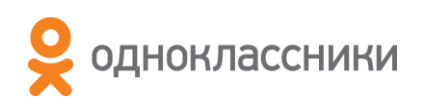

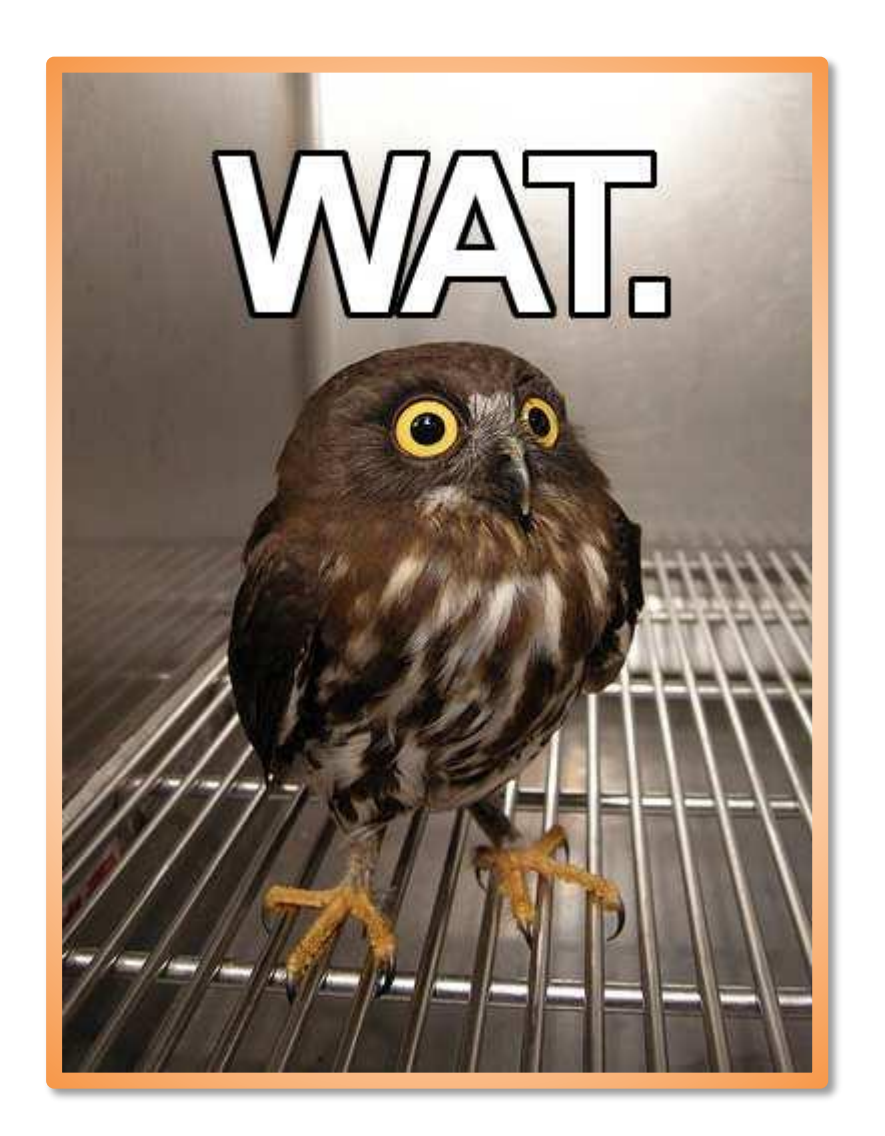

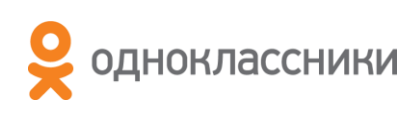

## Передача аргументов в регистрах

• http://hg.openjdk.java.net/hsx/hotspot-main/hotspot/file/tip/ src/cpu/x86/vm/assembler\_x86.hpp

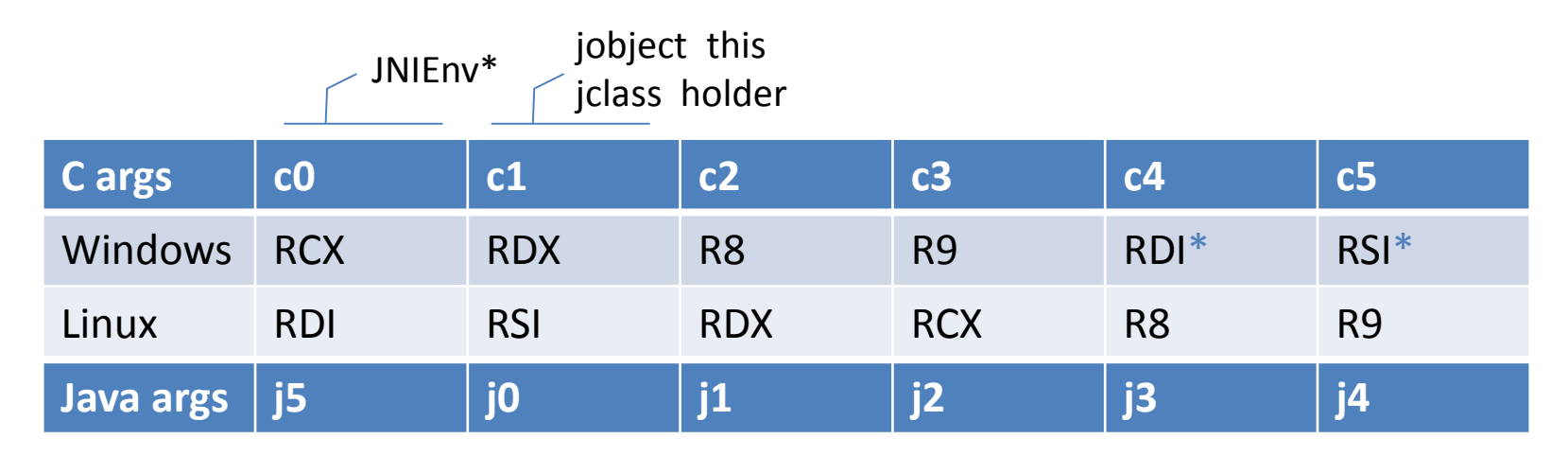

\* только Java

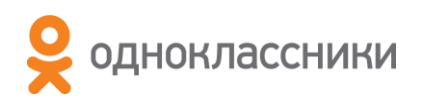

### Показательные выступления

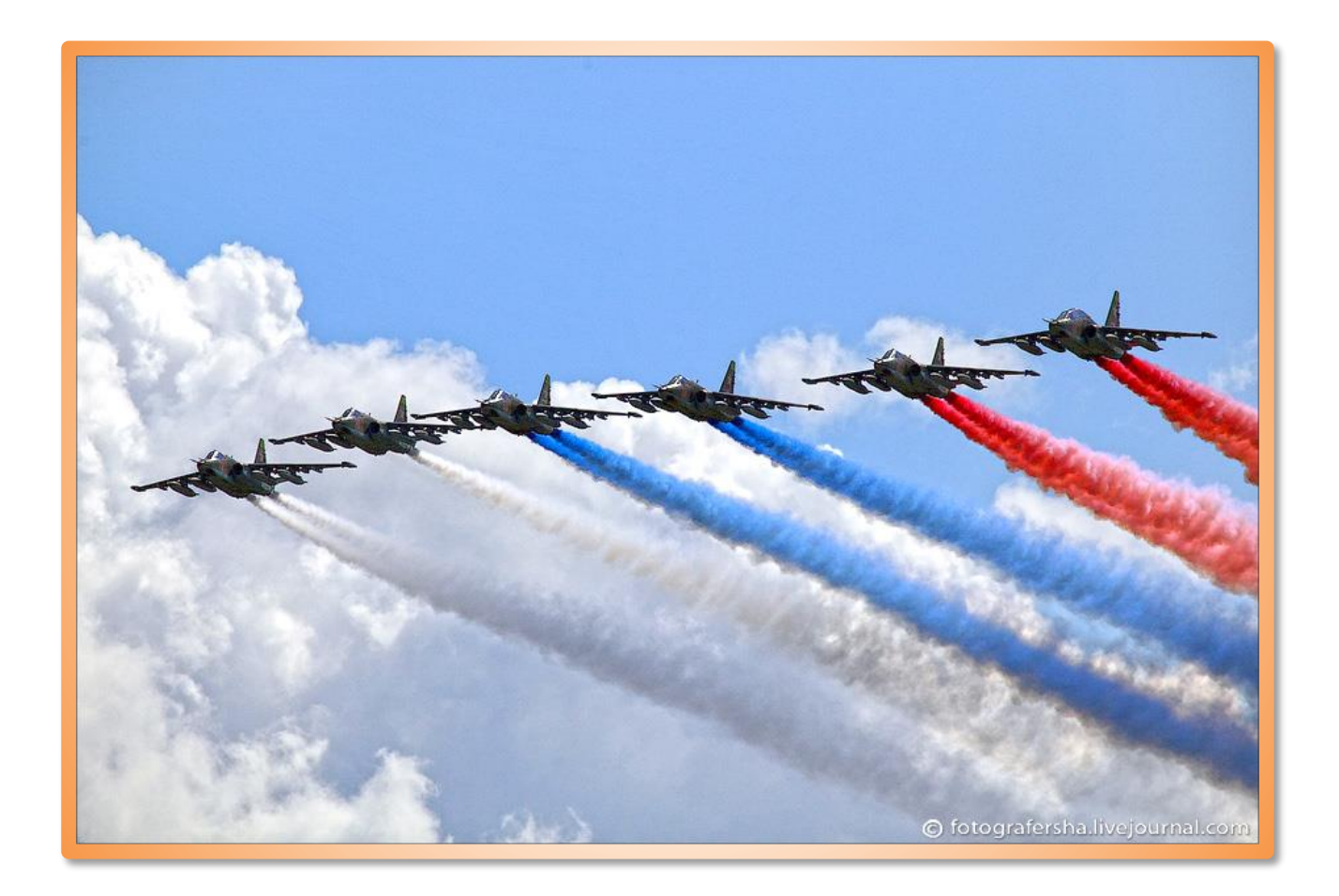

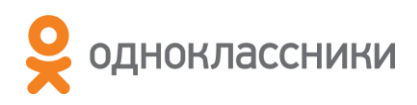

## **Управление JIT компилятором**

- -Xint, -Xcomp
- - XX: Compile Command File = . hotspot\_compiler

compileonly extra1/Malloc.\* compileonly sun/misc/Unsafe.\* exclude extra1/Malloc.main print extra1/Malloc.free

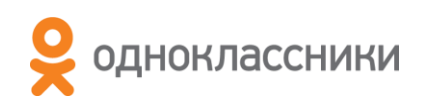

# Ошибки бывают у всех

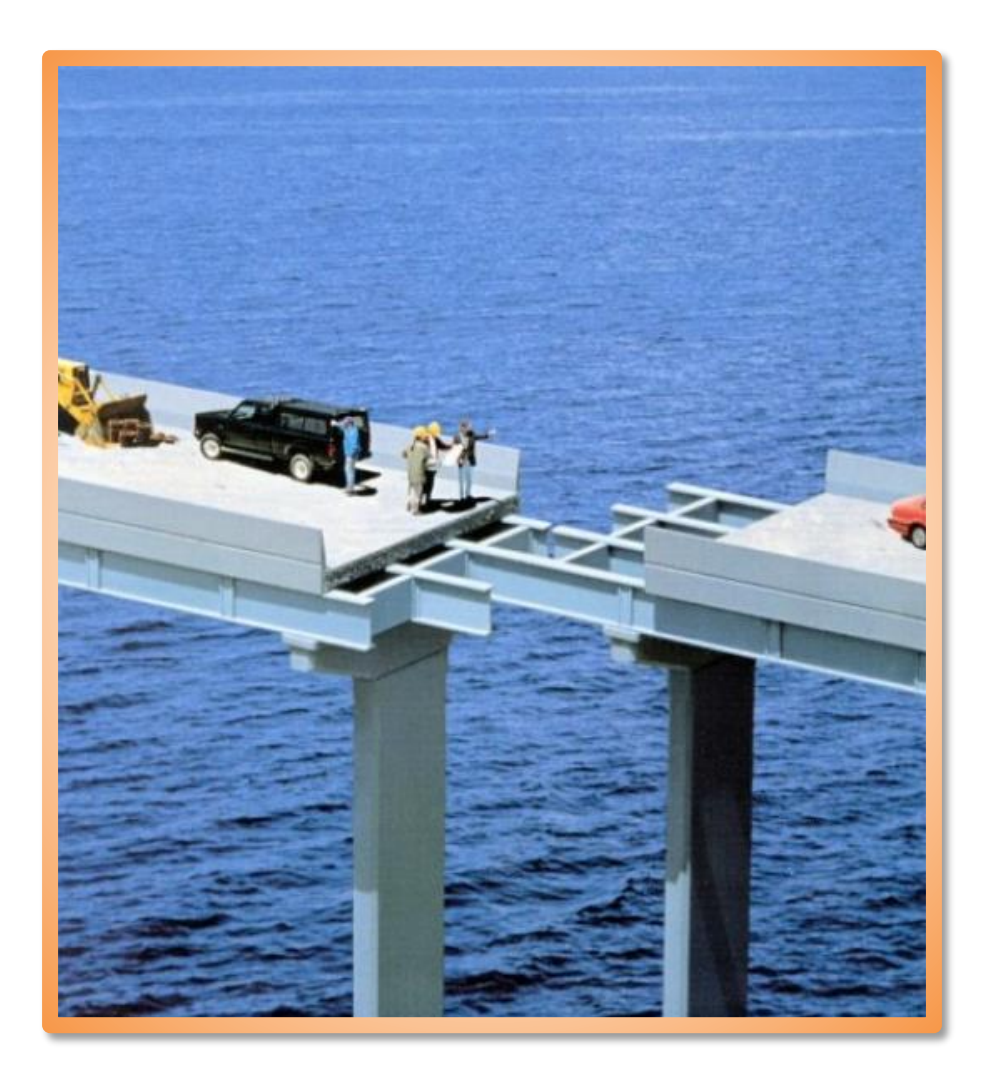

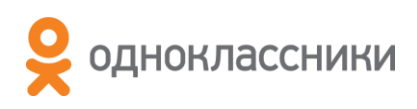

## Настройка отчёта об ошибке

- -XX:ErrorFile=./hs\_err\_pid%p.log
- -XX:OnError="cat hs\_err\_pid%p.log | mail my@email.com"
- -XX:+ShowMessageBoxOnError
- -XX:+CreateMinidumpOnCrash (только Windows)
- -XX:+UseOSErrorReporting
- -XX:+SuppressFatalErrorMessage

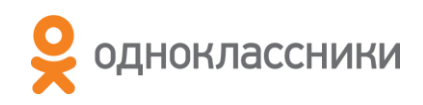

# Спасибо!

- Блог
	- http://habrahabr.ru/company/odnoklassniki/blog/
- Наш Open Source
	- https://github.com/odnoklassniki
- Контакты
	- andrey.pangin@odnoklassniki.ru
- Работа в Одноклассниках
	- http://v.ok.ru

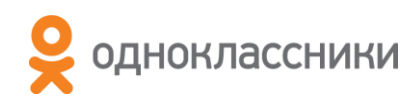